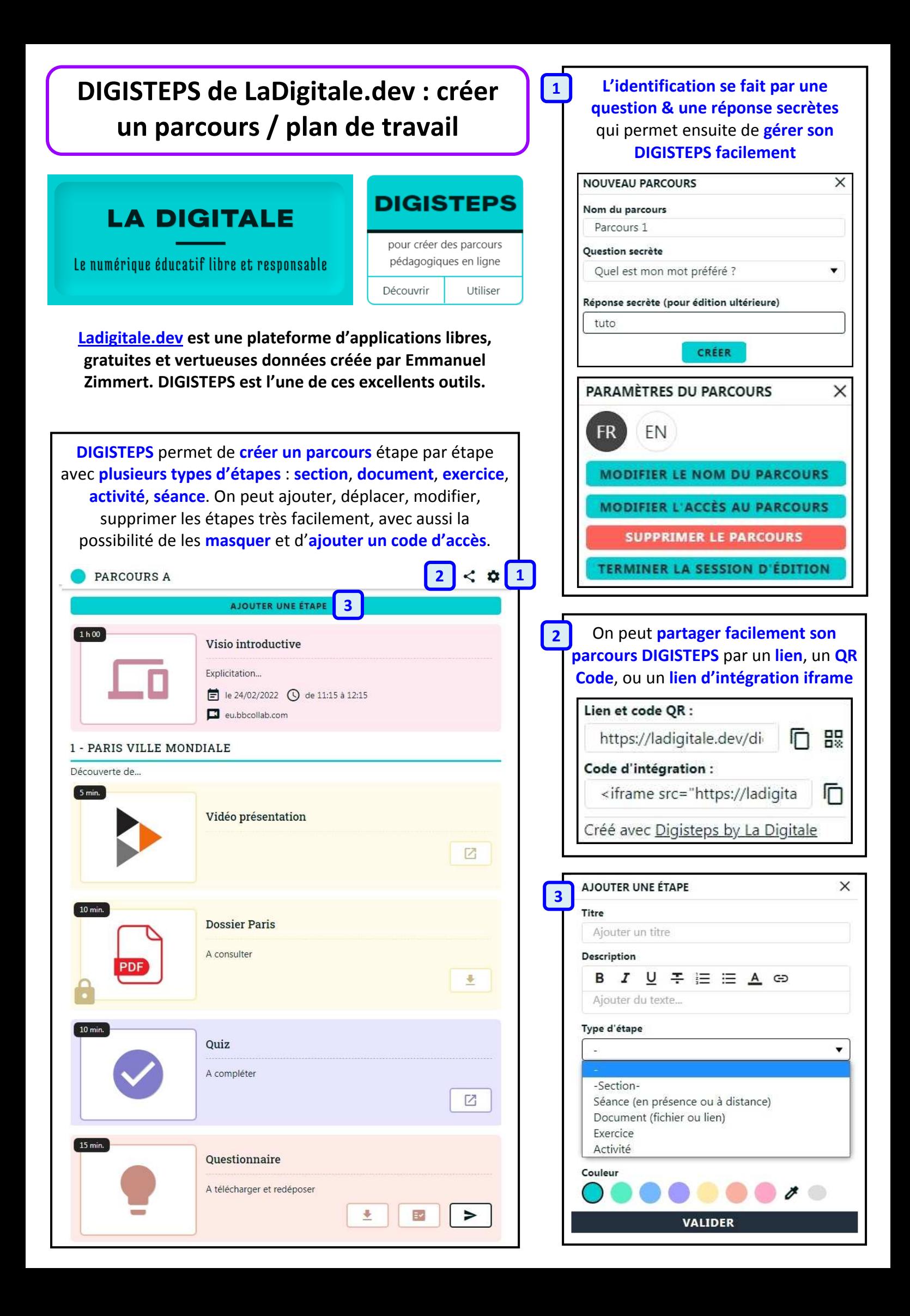

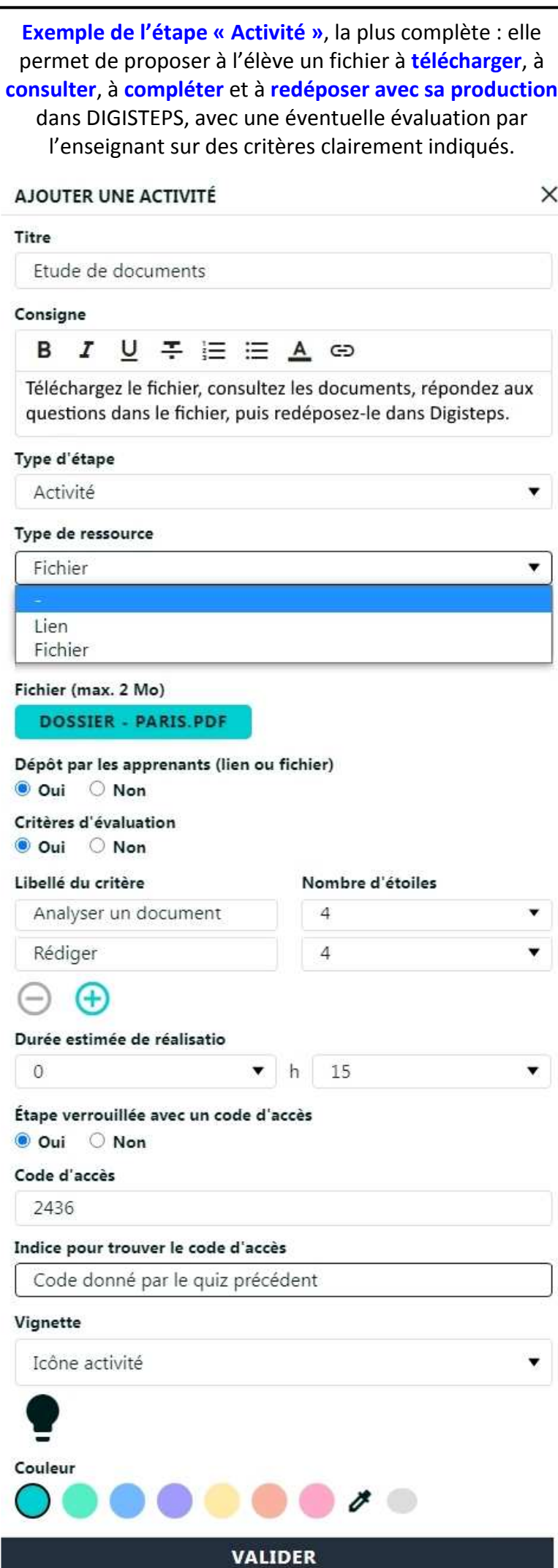

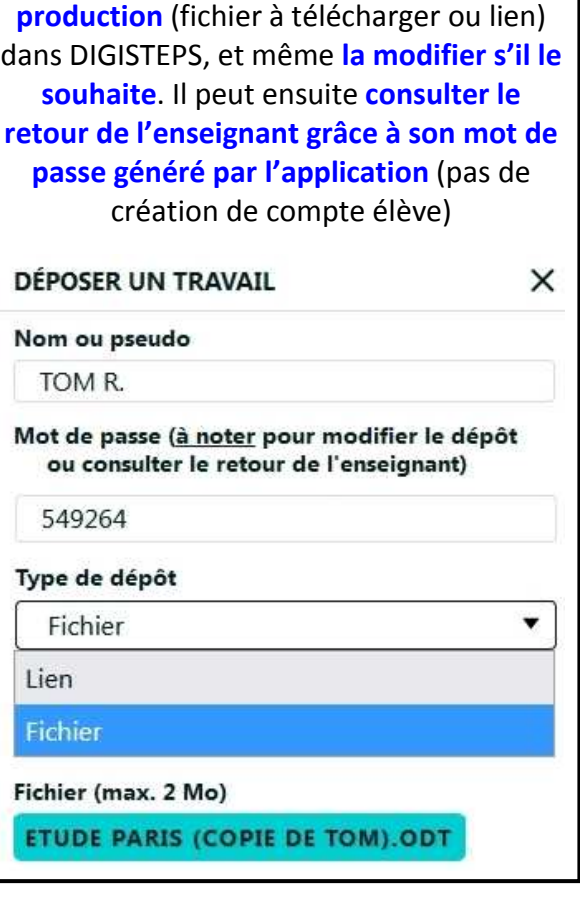

**L'élève peut facilement déposer sa** 

**L'enseignant accède facilement aux productions des élèves**, peut les télécharger, les consulter et les évaluer. Il peut éventuellement mettre à disposition de l'élève sa copie corrigée par s'il la dépose dans un cloud (ex : Nextcloud) avec un lien de partage.X AFFICHER LES TRAVAUX par Tom le 22/02/2022 à 12:05 (mot de passe : 920951)

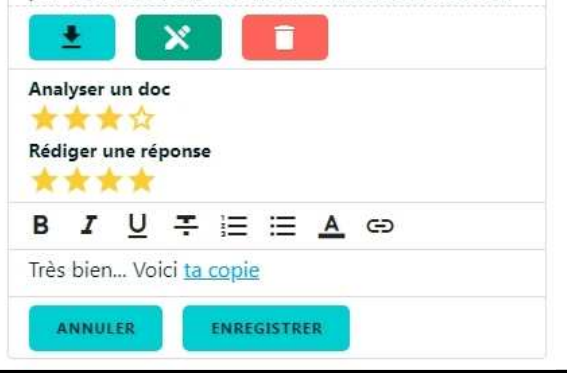

**DIGISTEPS fonctionne très bien sur ordinateur, tablette et smartphone**. Sur appareil mobile, on mettra idéalement à disposition de l'élève des documents et activités consultables en ligne, ou sous un format PDF facile à télécharger et compléter avec un annotateur PDF (ex : XODO).

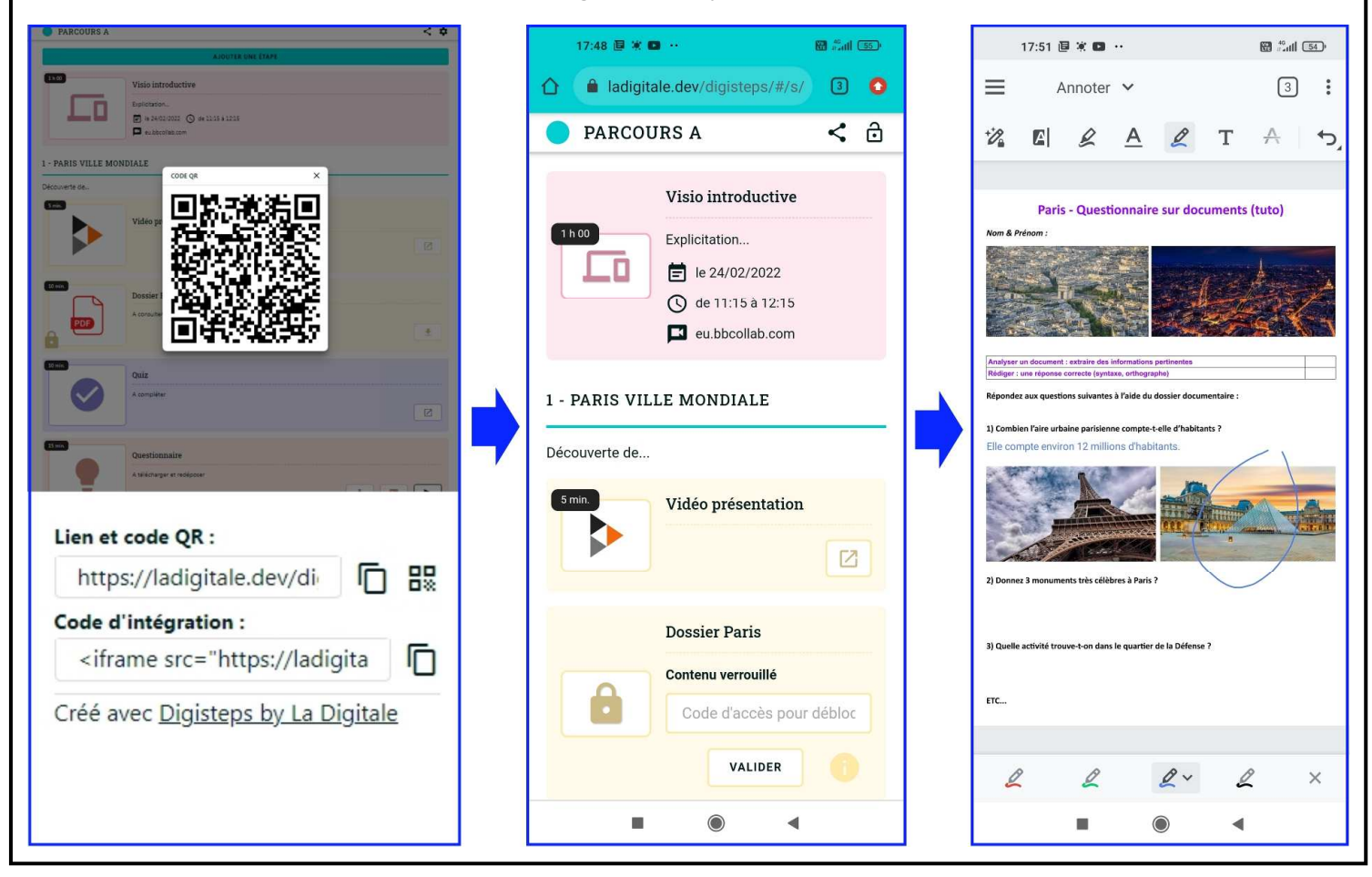

 **Lien et QR Code vers le tutoriel vidéo de DIGISTEPS :** 

https://tube-poitiers.beta.education.fr/videos/watch/8291d18f-e9bb-408a-888a-04a2c868ed17

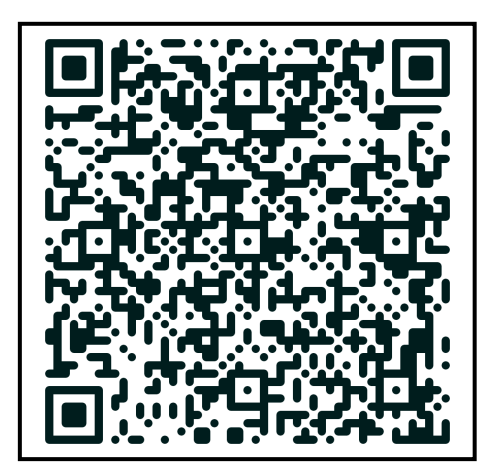

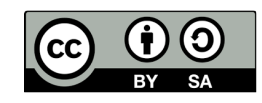